## **Vorkurs Informatik SS 2022**

# **Interaktive Onlineübung 6**

### **Aufgabe 1:**

Betrachten Sie das folgende Java-Programm:

```
class Gebaeude{
  String art;
  Gebaeude(String gebaeudeart) { art = gebaeudeart; }
  String gibGebaeudeart() { return art; }
 void setzeGebaeudeart(String gebaeudeart){ art = gebaeudeart; }
}
class ProgrammBauobjekte{
 public static void main(String[] args){
    Gebaeude a = new Gebaeude ("Haus A"); // erste Anweisung
    Gebaeude b = new Gebaeude ("Haus B");
   Gebaeude c = b; 
  }
}
```
Ergänzen Sie die folgende Graphik um weitere Variablen, Objekte und Verweise, die im Hauptprogramm definiert werden. Die aktuelle Graphik zeigt die Wirkung der ersten Anweisung im Hauptprogramm.

#### **Lösung:**

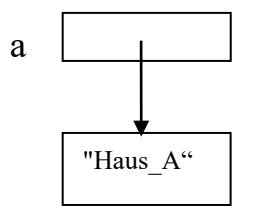

### **Aufgabe 2:**

Betrachten Sie das folgende Java-Programm:

```
class Pkw {
 String hersteller;
 Pkw(String h) {
   hersteller = h;
  }
  String gibHersteller() {
    return hersteller;
  }
}
class Sportwagen extends Pkw {
 int leistung;
  Sportwagen(String h, int ps) {
    super(h);
    leistung = ps;
  }
  int gibLeistung() {
    return leistung;
  }
}
class ProgrammFahrzeuge {
 public static void main(String args[]) {
    Pkw a = new Pkw("WV");
    Pkw b = new Sportwagen("Yotota", 150);
    Sportwagen c = new Sportwagen("Morsche", 250);
    Pkw d = b;
   Pkw e = c;
  }
}
```
Erstellen Sie (analog zur vorherigen Aufgabe 1) eine Graphik mit Variablen, Objekten und Verweisen, die im Hauptprogramm definiert werden.

**Lösung**: